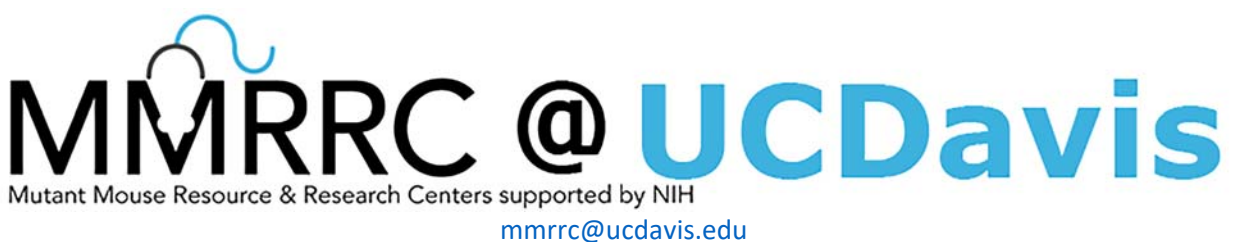

## Phone 530‐754‐MMRRC (6677)

**hgRNA Illumina Library Prep PCR Protocols for MARC1 models distributed from the MMRRC**  RRID:MMRRC\_065812-UCD, STOCK MARC1-PB3/Mmucd RRID:MMRRC\_065424-UCD, STOCK MARC1-PB7/Mmucd

Protocol provided by Dr. Reza Kalhor. The PB7 founder line is published, and the publication is pending for founder line PB3. *Kalhor R, Kalhor K, Mejia L, Leeper K, Graveline A, Mali P, Church GM. Developmental barcoding of whole mouse via homing CRISPR. Science. 2018 Aug31;361(6405). pii: eaat9804. doi: 10.1126/science.aat9804. Epub 2018 Aug 9. (Medline PMID: 30093604)*

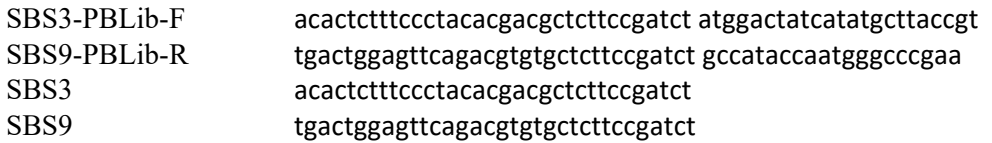

- 1. Obtain genomic DNA from each mouse using one of the following strategies:
	- o Clean: using any genomic DNA purification protocol or kit (such as Qiagen DNeasy blood & tissue kit) extract genomic DNA and measure its concentration.
	- o Dirty: Obtain two ear notches from each mouse in an Eppendorf tube and dissolve them using 25-30ul of Qiagen Buffer ATL with proteinase K (or similar solution) by shaking at 56C for 15- 60min. Inactivate proteinase K with PMSF or other appropriate protease inhibitor. Dilute 1ul of this dissolved mixture 100 times in TE with 0.1% Triton-X100. Use 1-2ul of this diluted mixture in the next step without measuring concentration.
- 2. Set PCR1 for each sample as follows (use a mastermix for multiple samples):

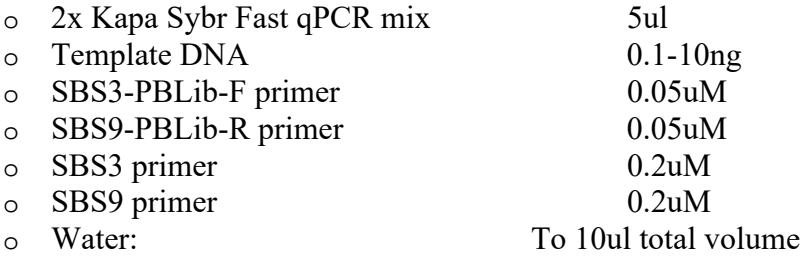

- 3. Cycling conditions in a realtime PCR machine:
	- $\circ$  95 $\degree$ C for 3 min
	- o Repeat  $(95^{\circ}$ C for 20 sec;  $64^{\circ}$ C for 20 sec} 20 to 30 cycles
	- o Stop the reaction after amplification starts but before it reaches the mid-exponential phase
- 4. Dilute each PCR product 10-100 folds. It is helpful to dilute samples that amplified more in PCR1 accordingly at this stage to obtain similar concentrations for all samples.

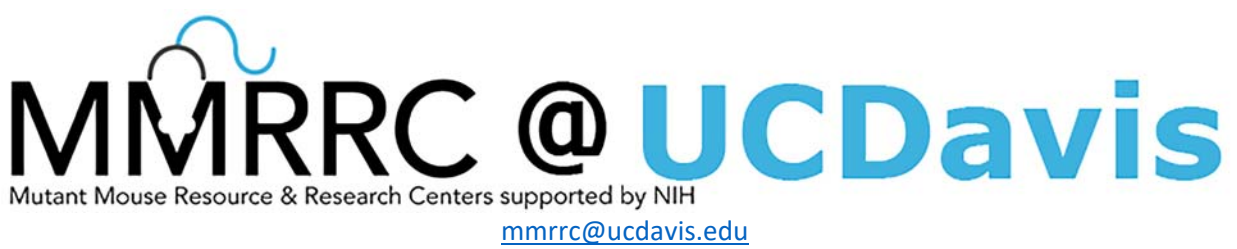

## Phone 530‐754‐MMRRC (6677)

- 5. Set PCR2 (indexing) for each sample as follows:
	- o 2x Kapa Sybr Fast qPCR mix (or any other PCR mix): 6.5ul
	- o Diluted product from PCR1: 2ul
	- o NEB Forward Indexing primer (or other indexing primer): 0.2-0.4uM
	- o NEB Reverse Indexing primer (or other indexing primer): 0.2-0.4uM
	- o Water: To 13ul total volume
- 6. Cycling conditions in a realtime PCR machine (dependent on the PCR mix used, here for Kapa Sybr Fast mix):
	- o 95°C for 3 min
	- o Repeat {95°C for 20 sec; 64°C for 25sec} 10 to 15 cycles
	- o Stop the reaction when most plates reach mid-exponential phase
- 7. Combine indexed PCR products into a library and purify it using Zymo or Qiagen kit.
- 8. Run a sample of the library on the gel. Correct product is 400-450bp (should be a narrow smear). If a smaller primer dimer band exists, gel-extract the correct size range (300-500bp range).
- 9. Quantify and sequence with Illumina (MiSeq is adequate) using 190 by 60 paired end reads.

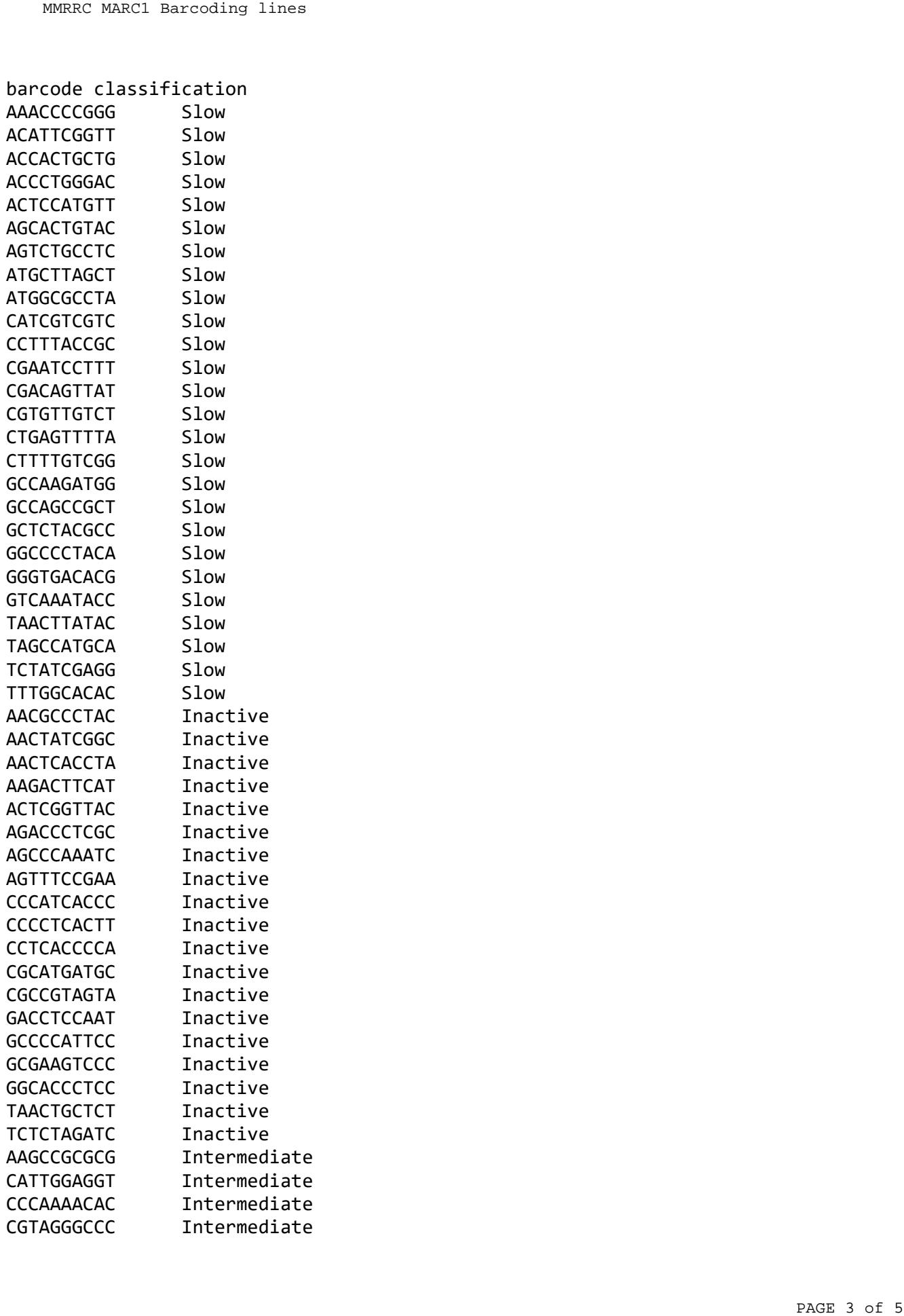

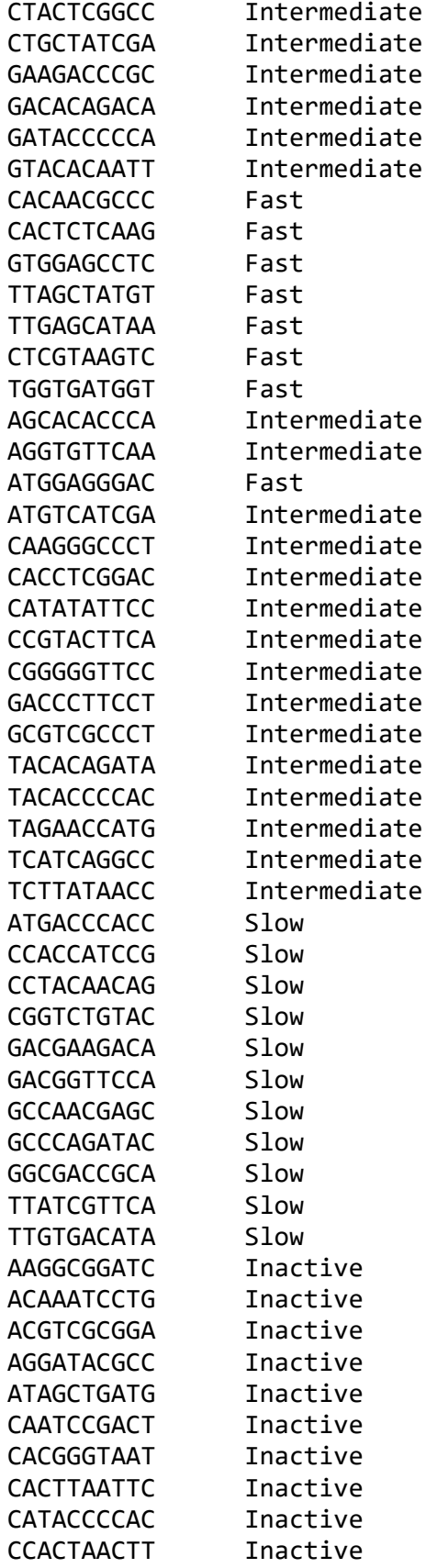

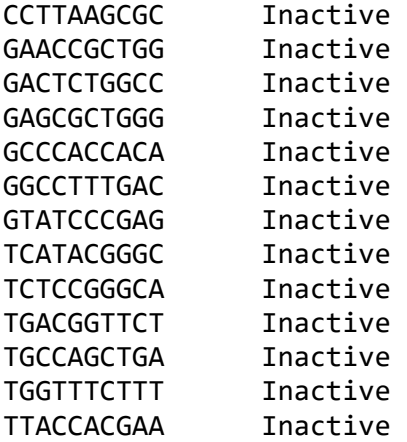